#### **About CRISP**

CRISP is established under the Indo-German Technical Cooperation agreement as an autonomous organization of the Govt. of Madhya Pradesh in India for providing technical training and consultancy services for industry personnel, government officers, faculties, jobseekers and international candidates. CRISP is equipped with the state-of-the-art equipment & technology, latest software and qualified, trained & experienced trainers in the relevant fields. Its Head Office is located at Bhopal, in India.

CRISP has set up an extension centre at Addis Ababa to enhance its outreach and train Ethiopian technocrats.

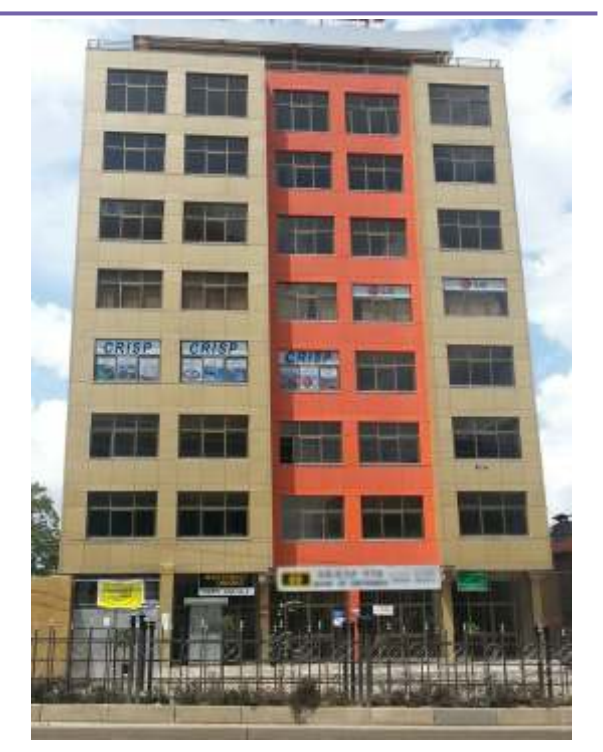

**CRISP ETHIOPIA CENTRE** 

## **Other Training Programmes offered**

- **Java (J2SE)**
- **CAD/ CAM**
- **Industrial Hydraulics**
- **Industrial Pneumatics**
- **Mechanical Maintenance**
- **Power Electronics & Drives**
- **PLC Programming & Application**
- **CCNA (Routing and Switching)**
- **Oracle Database (SQL and PL/SQL)**
- **Oracle Database (SQL and Administration)**
- **Electrical Control & Relay Logic Application**
- **Multimedia Presentation Development using Powerpoint**

**Contact :**

**Marketing Executive Ms. Eden Dejene** Mobile: 0938531741 e-Mail : eden.et@crispindia.com

**Centre Manager Mr. K.K. Vishwakarma**  Mobile : 0930110021 e-Mail : kk.v@crispindia.com e-Mail : crisp.et@crispindia.com

## **Centre for Research and Industrial Staff Performance (CRISP)**

#### **Ethiopia Centre**

Addis Ababa Branch; Unit – B, 3<sup>rd</sup> Floor, H.No.002, Wareda 02, Bole Road, Bole Sub City, Addis Ababa, Ethiopia Phone :+251 116627272 e-mail: crisp.et@crispindia.com

#### **India Head Office**

www.crispindia.com, e-mail : crisp@crispindia.com Opp. Manas Bhawan, Shyamla Hills, Bhopal – 462 002, Madhya Pradesh, INDIA Phone : +91 755 2661401, 4223702 Fax : 4220022

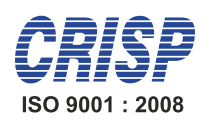

## **AutoCAD**

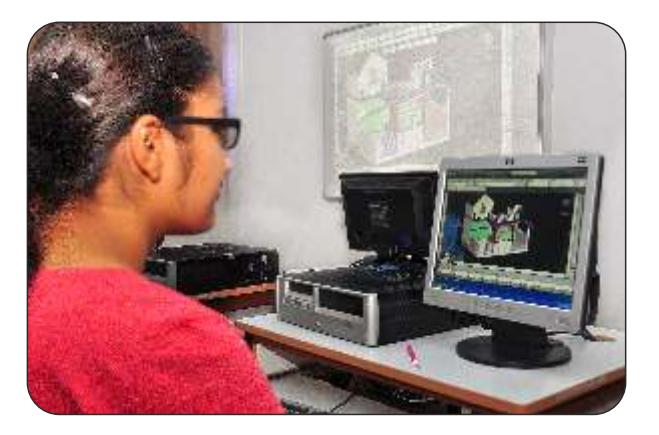

**...unleashing the full potential of men & machines**

#### AutoCAD

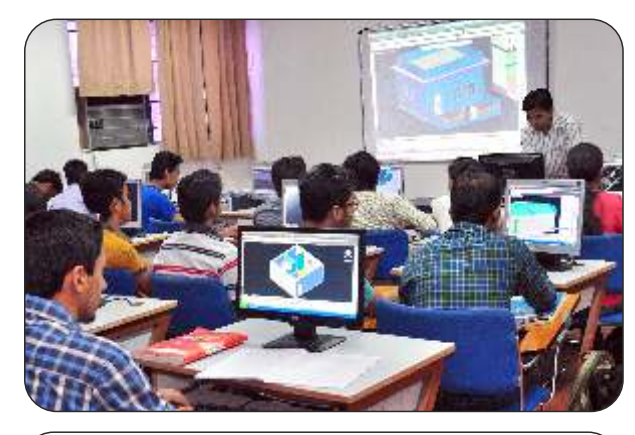

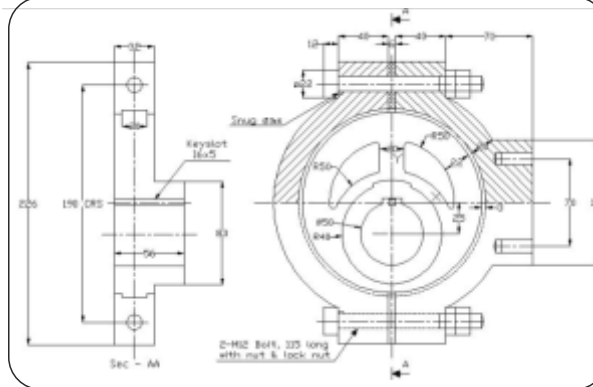

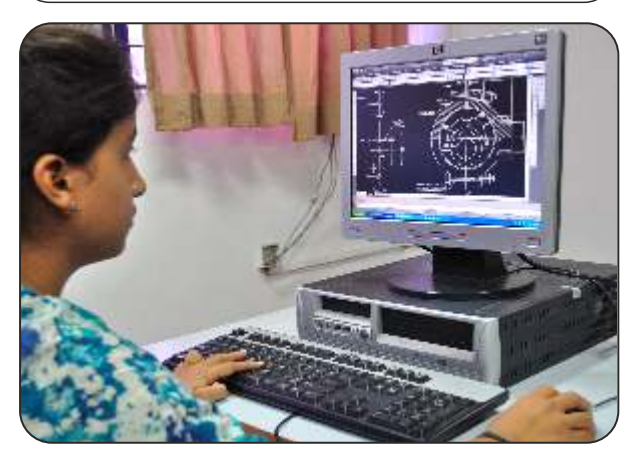

## **Introduction of Course**

AutoCAD is a Computer Aided Drafting (CAD) program which is being used to crea te all kinds of engineering dr awings. This course provides the trainees with the knowledge and practice on the AutoCAD commands and computer-aided-dr afting concepts to dr a w, design, and dr aft a engineering drawing. Emphasis is placed on efficient and accurate drawing techniques, incorporating the features, commands, and techniques for creating, editing, and printing 2D production dr awings.

CRISP centre Ethopia offers a well designed training program for engineers, architects, draftsmen, designers, advertisers or anyone interested in acquiring skills in AutoCAD .

#### **Course Con**

#### **Aut o C A DBasic**

- Introducing to CAD and AutoCAD application
- User interface setting and preferences with AutoCAD, Coordinate System
- Creating Basic Geometry, using draw and modify command
- Working with Poly-lines, editing Poly-lines
- Edit Geometry, using modify command
- Arrays of Objects- rectangular, polar array
- Working with drawing aids, using Hatch P a t tern, change Line types, weight and color
- Adding/ Editing dimension and text to dr awings
- Basic working and information of layers
- · Drawing inquiry- area, measurement, ID point and dis tance
- Editing commands, dividing, measuring
- Creating a symbol, blocks. Inserting blocks and external r e ferences
- Creating and using templates and data e x chang e
- Printing and plotting

#### **Aut o C A DAdvanced**

- Working in 3D space, Wireframe models, surfaces, se tting ele v ation and thickness
- Specifying 3D coordina tes, defining a UCS in 3D space and viewing objects in 3D space
- Solid Primitives, extrude, re volve, solid edit, section, constructing a composite solid
- Creating shaded images and rendering 3D objects
- Material and material selection, mass property calculations
- Creating PDF/ BMP/ TGA/ TIFF file
- Cus tomizing of command and toolbar
- Introduction to Auto Lisp programming

### **tents Methodology**

The programme consists of a mix of :

- Lectures and presentations
- Demonstrations
- Interactive discussions
- Hands-on practice

#### **Pre-requisite**

- Industry personnel with relevant experience.
- · Passouts or students pursuing Degree/ Diploma/ TVET/ Mechanical/ Production/ Automobile Engineering or equivalent.

#### **Dur ation**

# 60 Hrs.<br>**Course Fee & Mode of DEN**<br>Please contact Marketing Execu **Course Fee & Mode of payment**

tive/ Centre Manager